### MADX-PTC Review and Fixes after Cross-Checks with MAD-NG

1

Joshua Gray & Laurent Deniau

### Context

• I will refer to all indexing of arrays in the Fortran style i.e., knl[1] refers to the first index of the array knl.

- Red bullet points or numbers refer to a bug
	- · A bug
	- An improvement
- In total there are **9** bugs fixed (closes 2 issues) **19** improvements (closes 1 issue), after cross-checks with MAD-NG.
- I have made all these changes and will open a pull request; this presentation is to list the changes I would like to make.

### DA Map Output

• Flush the DA map output (cleans up debugging etc...)

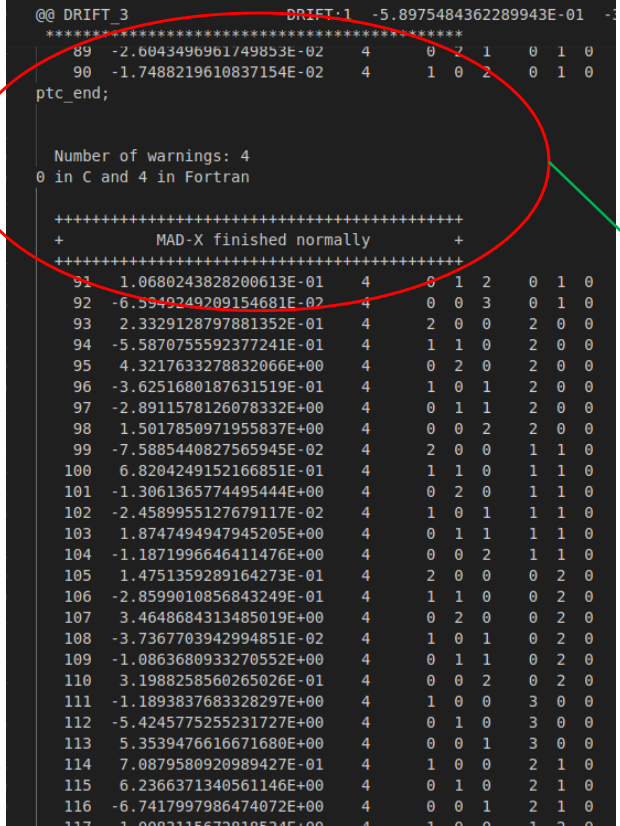

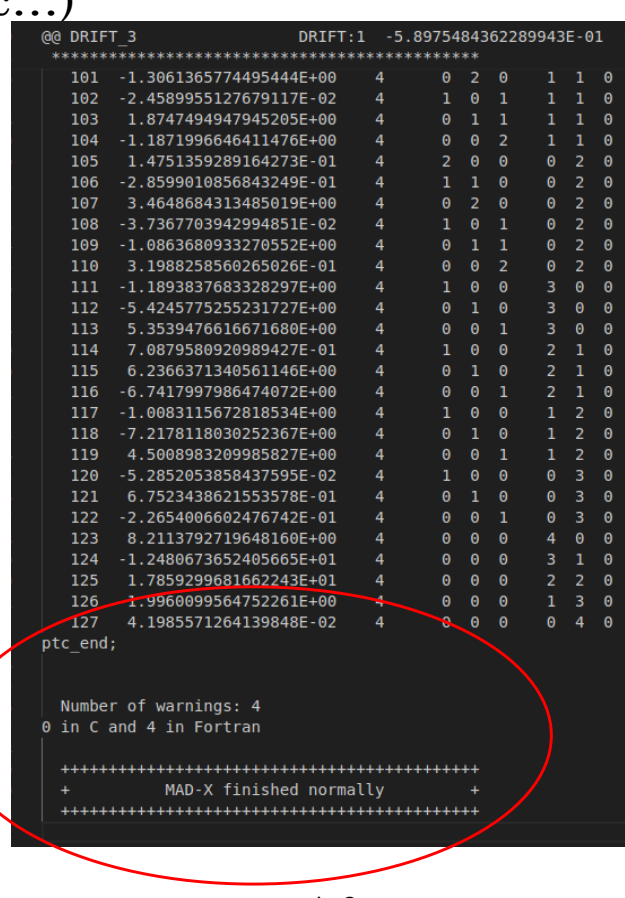

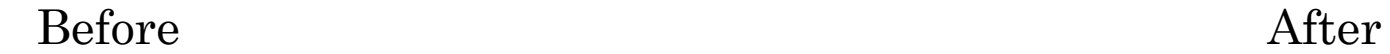

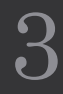

### DA Map Output

• Expand the monomial number output

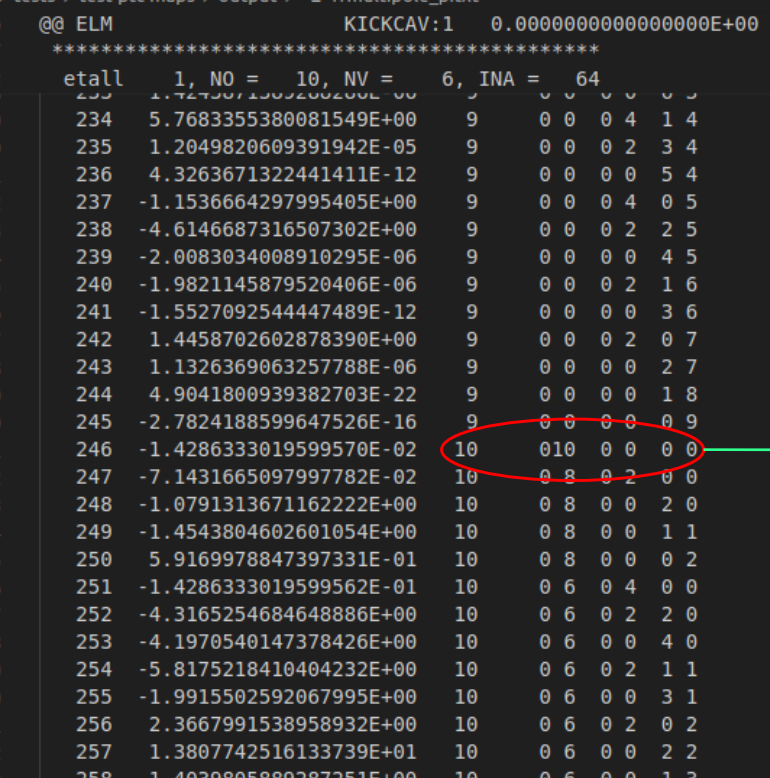

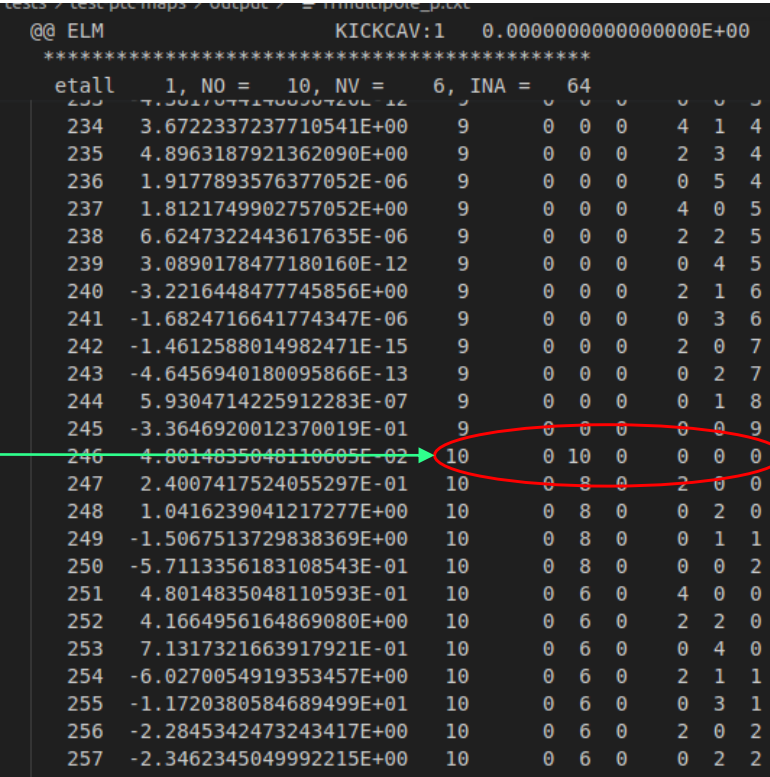

Before After

### PTC Setup

- Fix sector\_nmul\_max inconsistency reported [here](https://indico.cern.ch/event/1286803/)
- Added warning when sector\_nmul\_max < order + 1
- Enable integration order 8 (method = 8) (validified in same [report](https://indico.cern.ch/event/1286803/) as above)
- Fix model check in quadrupole so that unnecessary warning is not emitted
- Add to ptc\_setswitch in MAD-X, called nocharge, which defaults to true.
- Stop charge defaulting to 1 when nocharge is false and retrieve charge from the beam.

MADX-PTC (global setup)

● sector\_nmul\_max, sector\_nmul: (# → segfault...) default in PTC is 22 default in MADX-PTC  $k0 \implies$  snm = 3 for n=0 kn, kns  $\Rightarrow$  snm = 3,4,5 for n=1,2,3 (inconsistent: should have snm =  $4,5,6$ ). knl[1..n], ksl[1..n]  $\Rightarrow$  snm = n+2 for n=1..

### Fringe Maps – Current

How to activate the fringe maps in PTC **(it's complicated)**

- A checkmark (✓*)* indicates that for the map (row) to run, the column title must be true. Therefore, to activate the map, all checkmarks on the same row need to be true.
- A slash (*i*) means the map will be run independent of the column, but if the column title is false, the map will have no effect.
- Greyed out ( $\Box$ ) means that this attribute (column) has absolutely no effect on the map.

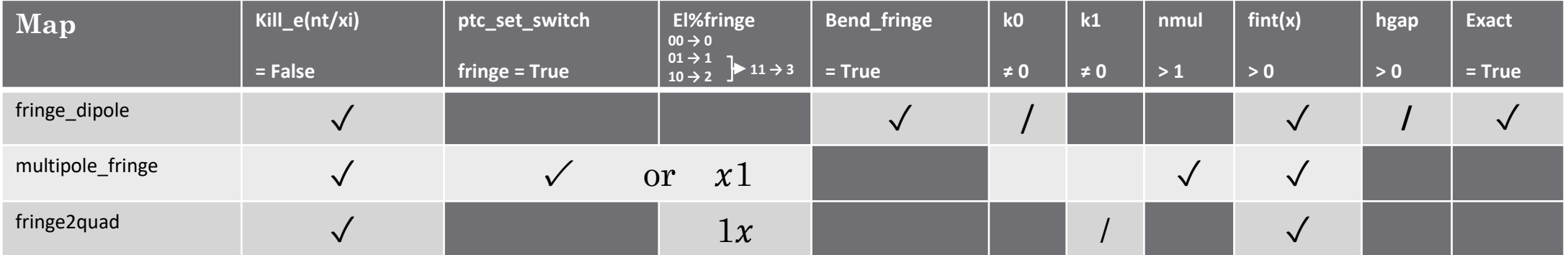

fint  $> 0$  and fintx  $> 0 \rightarrow$  Frror

Highest multipole in the fringe  $\rightarrow$  2 El%fringe > 3 equivalent to el%fringe = 0

### Fringe Maps – Proposed (MAD-NG)

How to activate the fringe maps in PTC (it's complicated)

- A checkmark (✓*)* indicates that for the map (row) to run, the column title must be true. Therefore, to activate the map, all checkmarks on the same row need to be true.
- A slash (/) means the map will be run independent of the column, but if the column title is false, the map will have no effect.
- Greyed out  $(\Box)$  means that this attri<sup>d</sup>ute (column) has absolutely no effect on the map.

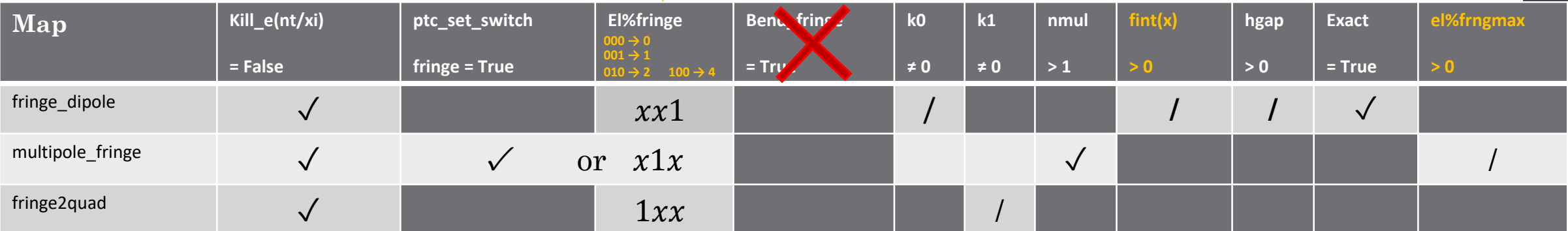

Highest multipole in the fringe  $\rightarrow$  el%frngmax  $(default = 2)$ 

- fringe bend  $= 1$
- fringe mult  $= 2$
- fringe qsad  $= 6$ fringe  $rfcav = 8$

 $fringe_{comb}$  = 3 fringe  $combg = 7$ 

### Fringe Maps – Proposal (MAD-NG)

How to activate the fringe maps in PTC (it's complicated)

- A checkmark  $(\checkmark)$  indicates that for the map (row) to run, the column title must be true.<sup> $f$ ringe\_all =-1</sup> Therefore, to activate the map, all checkmarks on the same row need to be true.
- A slash (/) means the map will be run independent of the column, but if the column title is false, the map will have no effect.
- Greyed out ( )means that this attri<sup>d</sup>ute (column) has absolutely no effect on the map.

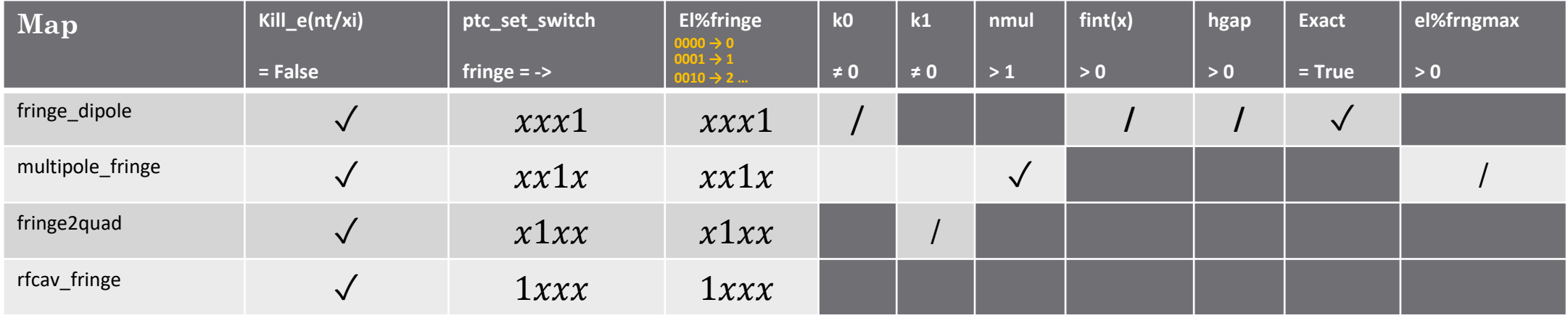

ptc\_set\_switch, fringe = fringe\_all;  $(default)$ 

## Fringe and Pole Face

- Speed-up PTC fringe fields · Issue #1160
	- Sets n\_wedge = 0, instead of 5, this will save  $150$  yrotation done for each element
	- Running ptc\_normal through 20 rbends 100 times, n\_wedge =  $0 \sim 5x$  faster
- [Fringe executed twice on exit of magnet in PTC · Issue #1135](https://github.com/MethodicalAcceleratorDesign/MAD-X/issues/1135) Comment out a single line
- Add and connect the following:
	- Sbend
		- f1, f2 → fringe2quad
	- Rbend
		- f1, f2 → fringe2quad
	- Quadrupole, Sextupole, Octupole
		- $+$  e1, e2
		- h1, h2  $\rightarrow$  face
		- fint, fintx, hgap  $→$  fringe dipole
		- f1, f2 → fringe2quad
	- Solenoid
		- fint, fintx, hgap  $\rightarrow$  fringe dipole
		- $•$  f1, f2  $\rightarrow$  fringe2quad
- Connect the following for the rbend<sup>1</sup>:
	- tilt
	- fint(x), hgap
	- h1, h2
	- kill\_ent\_fringe, kill\_exi\_fringe
	- fringe, bend\_fringe
	- nst
	- aperture
	- knl, ksl

9

### Normal and Skew Multipole Components

• From the MAD-X manual:

To preserve the reference orbit of straight elements, the dipole components for those elements are ignored and must be specified as zero:  $KNL(0)=0$ ,  $KSL(0)=0.$ 

- We did not think this was good enough argument to remove it from knl and ksl i.e., multipole and rfmultipole. Therefore, we now allow it.
- Stop removing corresponding strength in knl and ksl. Instead, behaviour is to follow the philosophy of the (s/r)bend.

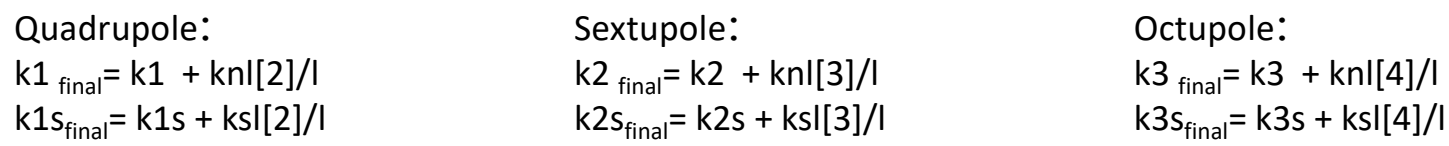

In above, if  $l == 0$ , then  $l$  is set to 1.

• Stop MADX-PTC reversing the sign of the dipole skew component

### RF Multipole

- 1. Fix ksl[1] in rfmultipole
- 2. Fix thick rfmultipole ( $\neq 0$ ) from not dividing knl and ksl by length (l)
- 3. Add no\_cavity\_totalpath to match attributes Of rfcavity<sup>1</sup>.

### Crab Cavity

- 1. Add no\_cavity\_totalpath to match attributes of rfcavity.
- 2. Add harmon to match attributes of rfcavity.

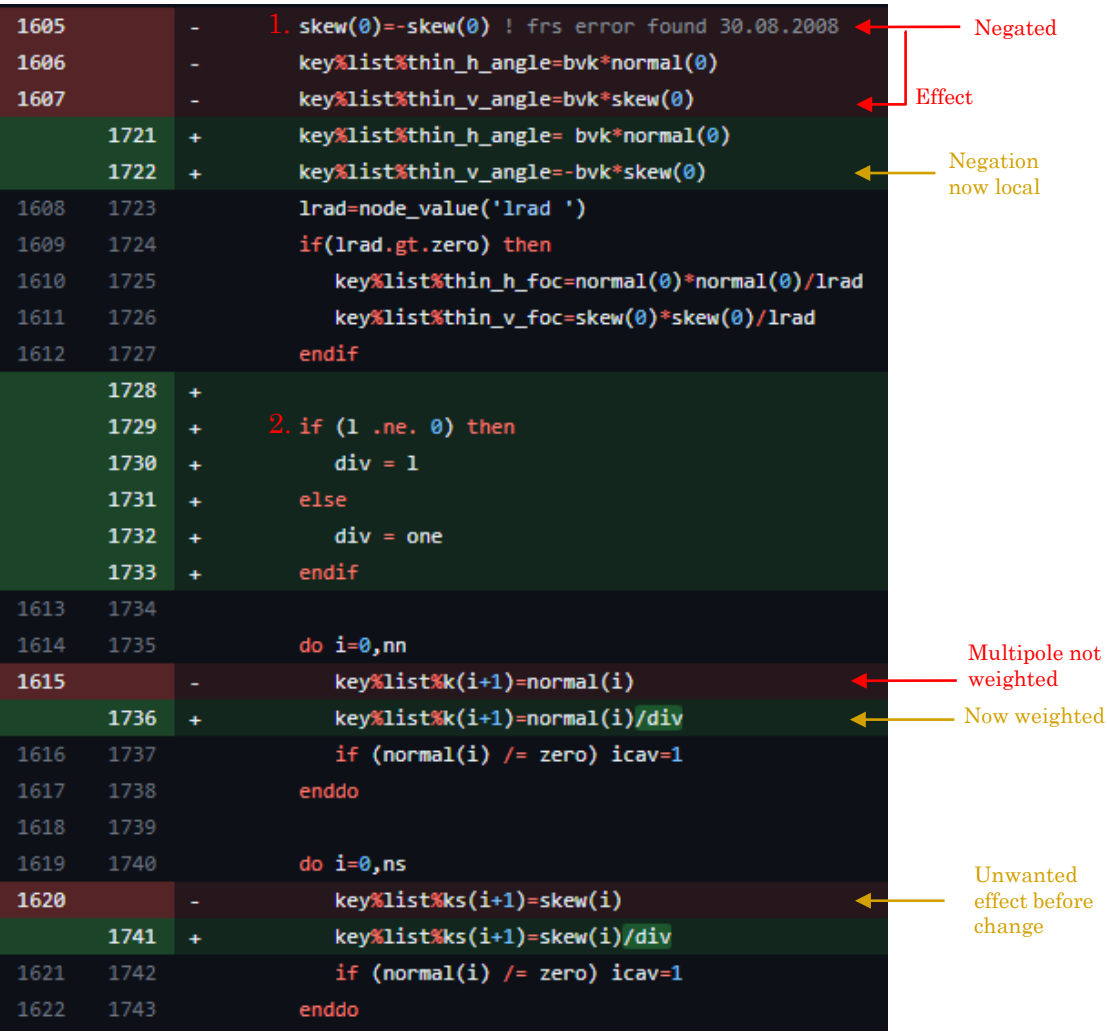

11

### Sbend and Rbend Skew Components

- MADX-PTC attempts to convert the skew component to a tilt, like in MAD-X.
- This calculation is performed

The angle  
used by PTC 
$$
\theta = \boxed{l} \times \sqrt{\left(\frac{\text{kn}[[1]}{l}\right)^2 + \left(\frac{\text{ks}[[1]}{l}\right)^2 + \text{angle The user input}}
$$

• If the square root is non-zero, below is performed

$$
tilt = \operatorname{atan2}\left(-\frac{\text{ksl}[1]}{l}, \frac{\text{knl}[1]}{l}\right)
$$

- Problem 1: This was before the modification to MAD-X that allowed  $k_{0} \neq \theta$
- Problem 2: Formula is wrong.
- **Solution: Remove these calculations and let PTC integrate this component in the kick.**

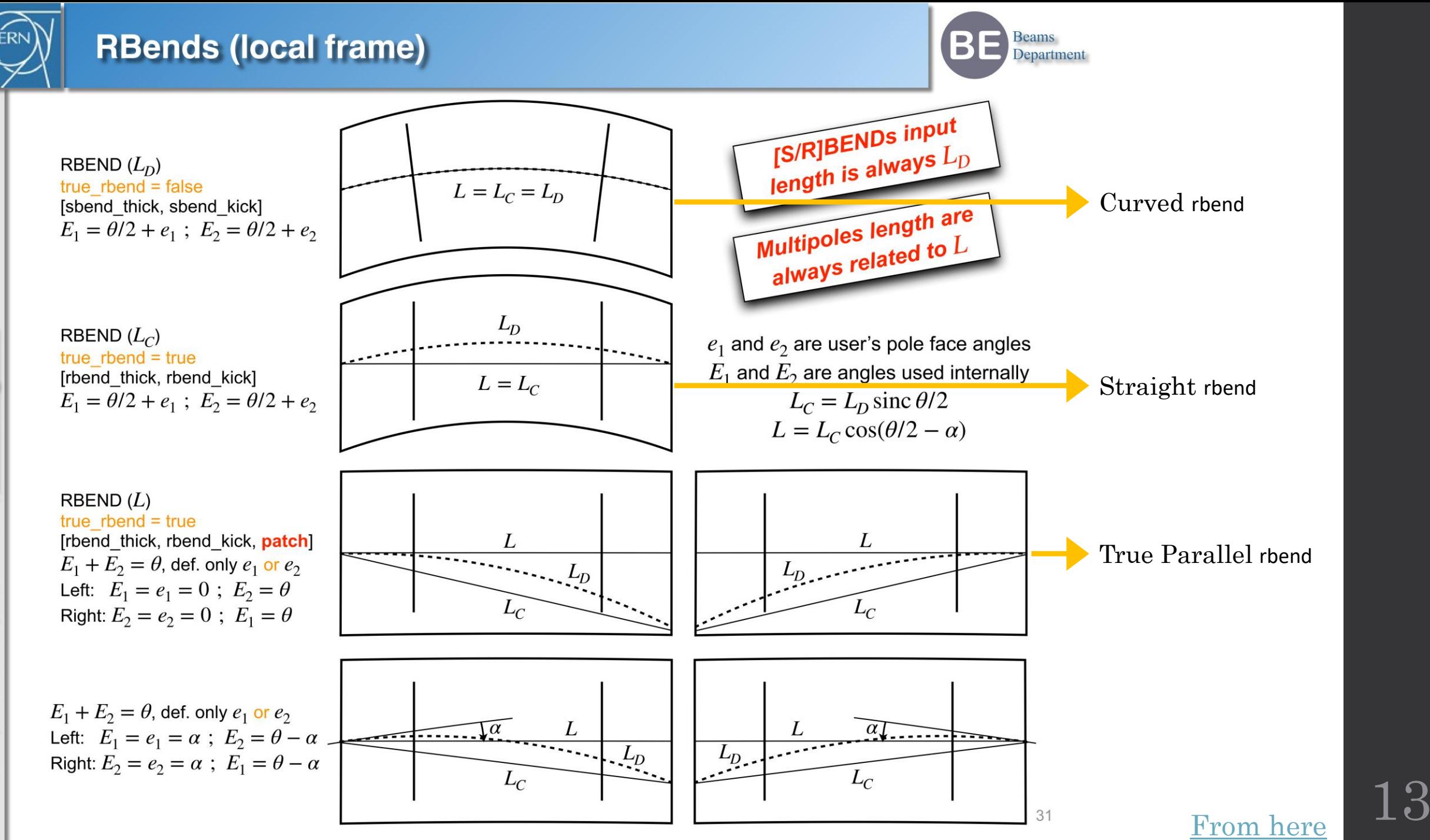

### Restore True Parallel Rbend

- To activate straight rbend (see definition [here\)](https://indico.cern.ch/event/1286803/):
	- ptcrbend = true and truerbend = false
	- e1, e2 are considered as expected
- To activate true parallel rbend
	- ptcrbend = true and truerbend = true
	- $\cdot$  If e1≠0 and e2≠0 sets e2 to 0
	- This setup goes to straight rbend **(misuse)**
	- Therefore, **no** true parallel rbend

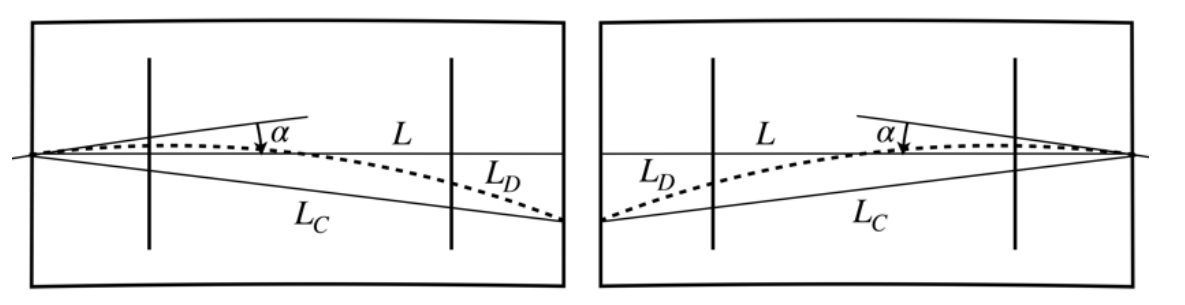

True Parallel Rbend with angle  $\alpha$ 

### Current Proposed

- To activate straight rbend (see definition [here](https://indico.cern.ch/event/1286803/)):
	- ptcrbend = true and truerbend = false
	- e1, e2 are considered as expected
- To activate true parallel rbend
	- ptcrbend = true and truerbend = true
	- If  $e_1 > 2\pi$ , patch will be performed on the entry of the rbend
	- If  $e^2 > 2\pi$ , patch will be performed on the exit of the rbend
	- If e1 >  $2π$  and e2 >  $2π$ , an error is emitted (like in MAD-NG)

## Rbend Length Scaling

- $\cdot$  For knl and ksl components, PTC/MAD-NG integrates using  $L$  as the length
- PTC only accepts non-integrated strengths, i.e., MAD-X needs to convert knl and ksl components for PTC.
- MADX-PTC is unaware of L so divides the integrated strength by  $L<sub>D</sub>$ .
- Therefore, the integrated strength in PTC is  $\frac{\text{kn} [n+1]}{L}$  $L_{D}$  $L^1$
- If you use  $k_n$  instead, the integrated strength is  $k_nL$

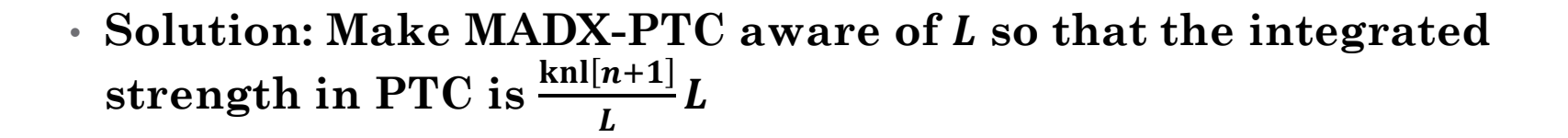

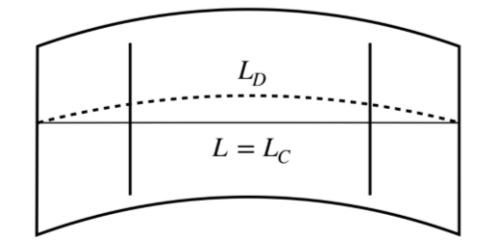

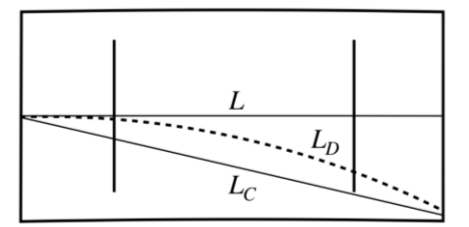

The lengths and path lengths for different rbends

15

### Solenoid

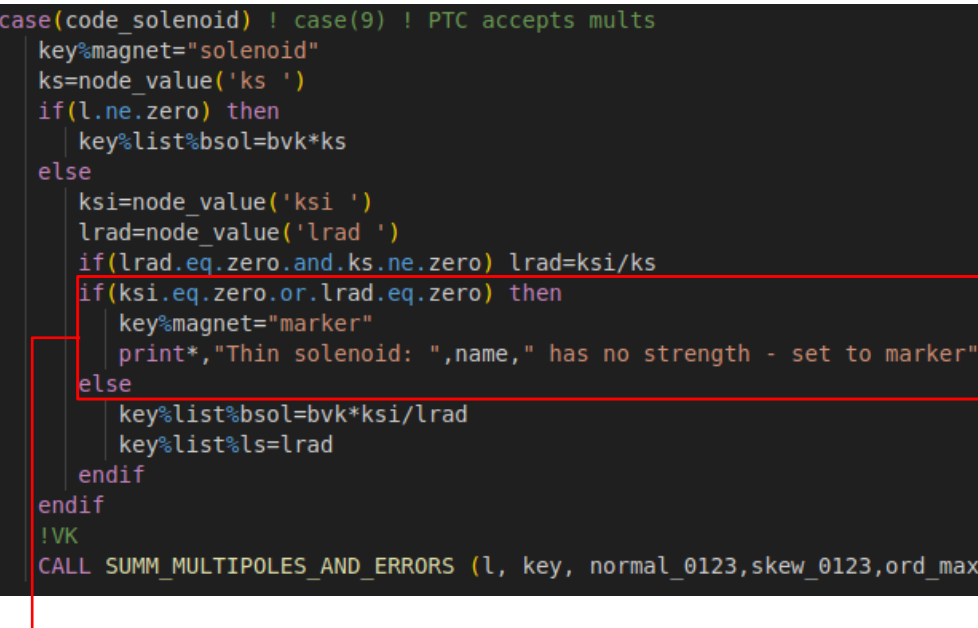

 $\rightarrow$  Remove, as it could have multipoles

### Current Proposed

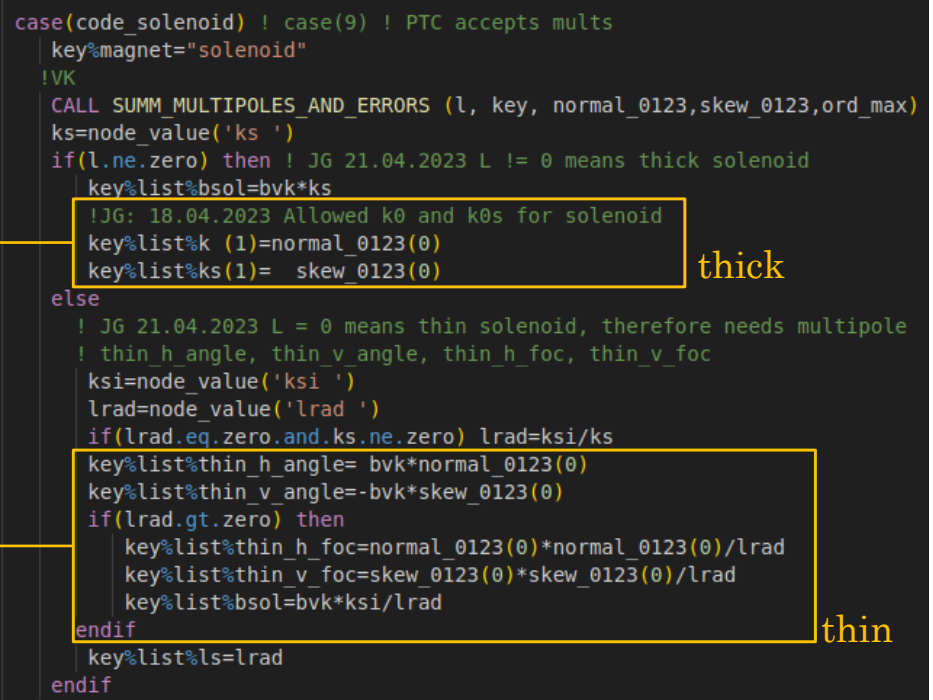

Add dipole component to thick and thin solenoid

### Multipole Solenoid Component

- Add and connect solenoid component to a multipole
	- Changes nothing by default
	- If ksi specified but lrad is not, a warning is emitted

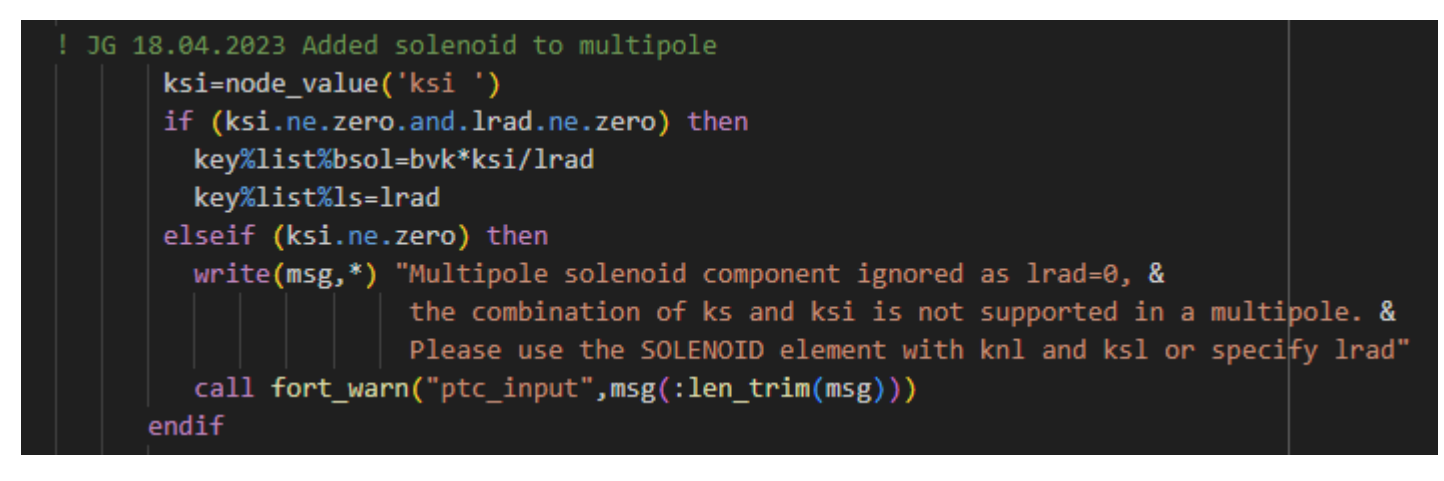

### Solenoid in MAD-X

- [Solenoid in MAD-X Thin-Lens Tracking](https://ab-dep-abp.web.cern.ch/LCU/LCU_meetings/2005/251005/AK.pdf)  Implementation.pdf (cern.ch)
- Affects the t variable in trsol (MAD-X track) when  $\equiv$  0
- Testing the thin map vs the thick map in MAD-NG<sup>1</sup> we find the error by order of the t variable to be<sup>1</sup>:
	- 0 th order PTC eq. **57** times **better** than MAD-X eq. (PTC error 4.9 × 10−11)
	- 1<sup>st</sup> order PTC eq. 25 times **better** than MAD-X eq. (PTC error  $2.8 \times 10^{-7}$ )
	- 2 nd order PTC eq. **6** times **better** than MAD-X eq. (PTC error 4.7 × 10−4 )
	- 3 rd order PTC eq. **8** times **better** than MAD-X eq. (PTC error 9.4 × 10−4 )
	- 4<sup>th</sup> order No difference (Error  $7.5 \times 10^{-2}$ )
- The wrong equation is being used by MAD-X or PTC Given above, I would suggest MAD-X is incorrect.

18

### Equation Direct Comparison

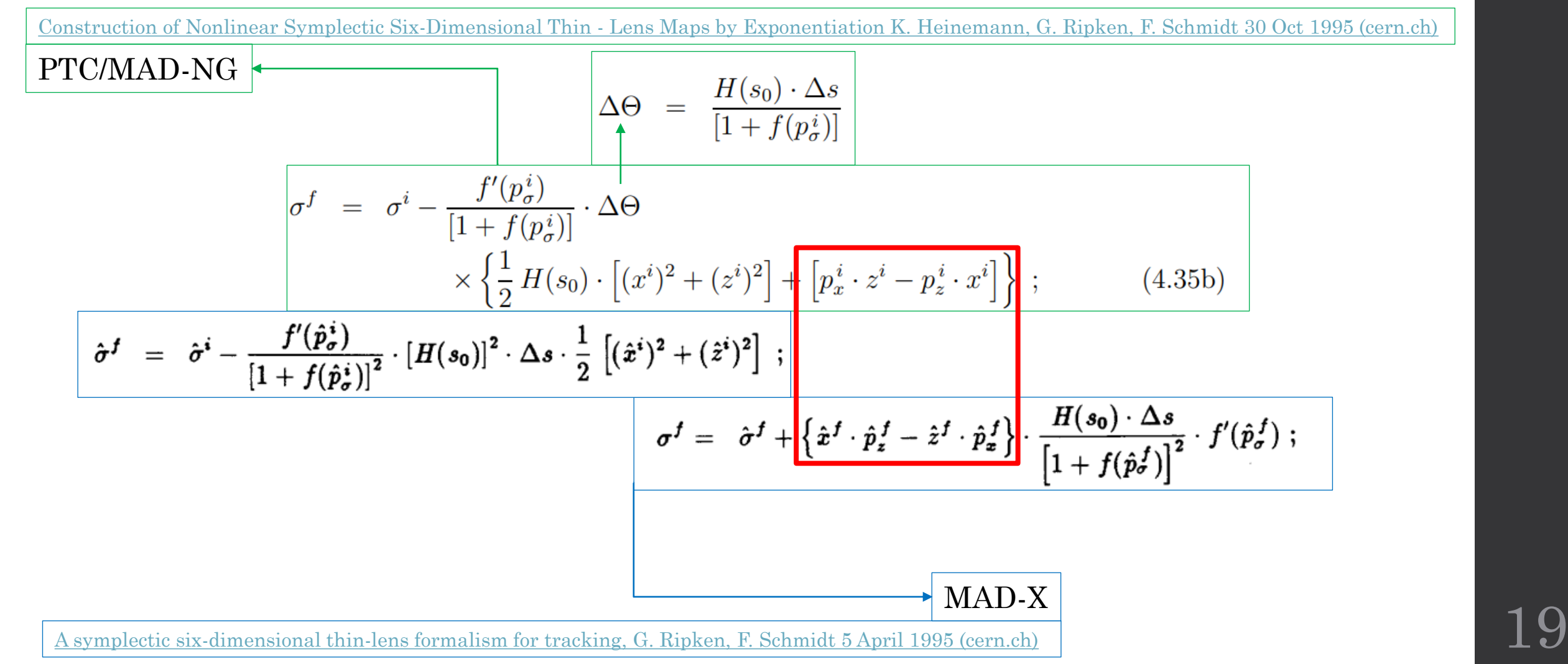

### Patches

• Fix changeref from throwing memory access outside program range  $error$ 

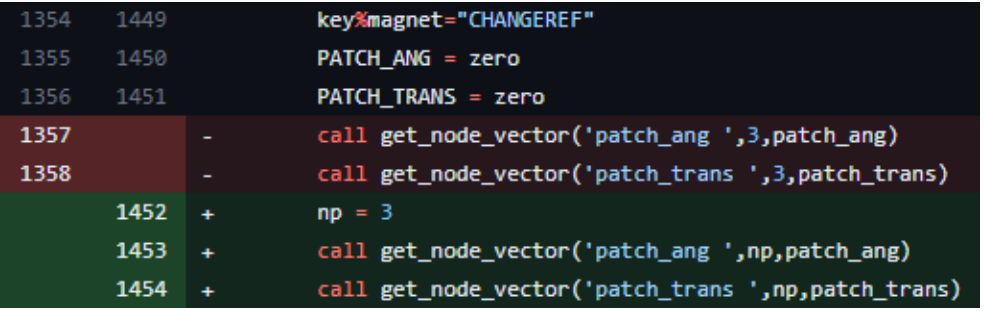

- Add shortcuts to patches so that identity transformations are not performed
	- increasing accuracy

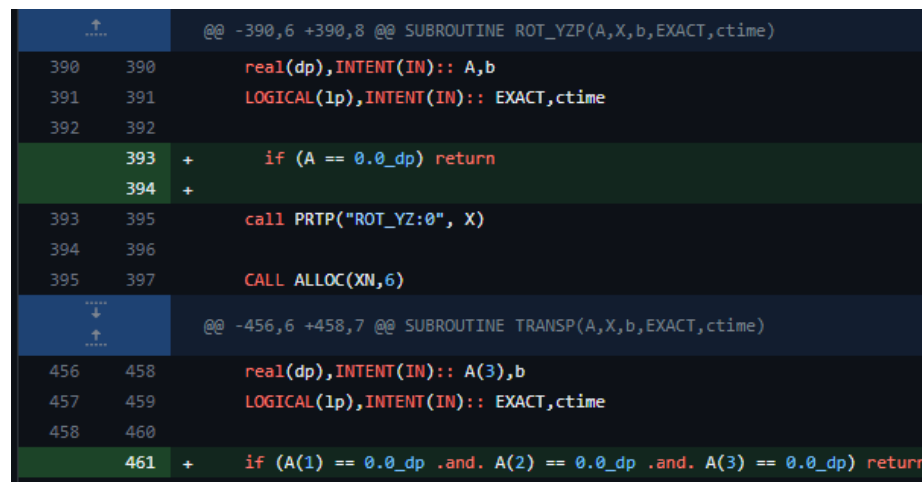

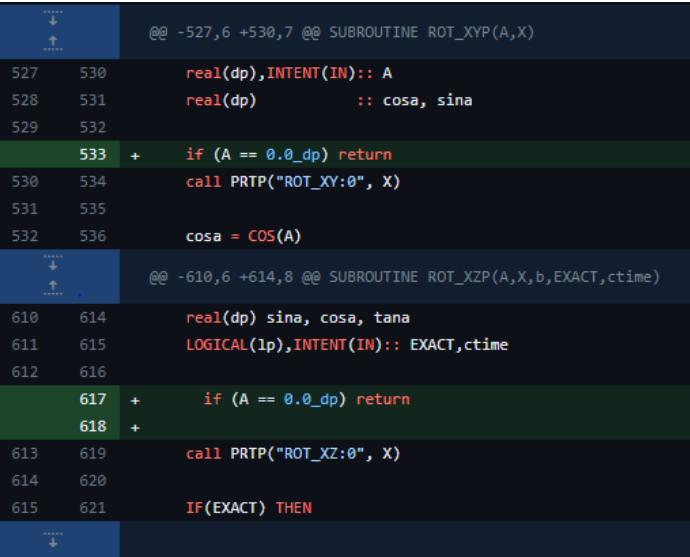

### Tilting Elements

- Connect the tilt for the elseparator (currently does nothing).
- Connect the tilt for the rbend (already mentioned).

# Thanks for Listening!

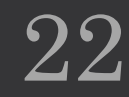

### Solenoid Equations (PTC/MAD-NG)

$$
\hat{\mathbf{A}}_{01} = \Delta s \cdot \frac{H^2}{[1+f(\hat{p}_{\sigma})]} \cdot \begin{pmatrix} 0 & 0 & 0 & 0 \\ -1 & 0 & 0 & 0 \\ 0 & 0 & 0 & 0 \\ 0 & 0 & -1 & 0 \end{pmatrix} \qquad (4.29a) \longrightarrow \underline{M}_0 = [1+\hat{\mathbf{A}}_{01}] \cdot \begin{pmatrix} \cos(\Delta\Theta) & 0 & +\sin(\Delta\Theta) & 0 \\ 0 & \cos(\Delta\Theta) & 0 & +\sin(\Delta\Theta) \\ -\sin(\Delta\Theta) & 0 & \cos(\Delta\Theta) & 0 \\ 0 & -\sin(\Delta\Theta) & 0 & \cos(\Delta\Theta) \end{pmatrix} . \tag{4.33}
$$
\n
$$
\vec{y}_0 = \begin{pmatrix} x \\ p_x \\ z \\ p \end{pmatrix} \longrightarrow \vec{y}_0^f = \underline{M}_0 \vec{y}_0^i ;
$$
\n
$$
\sigma^f = \sigma^i - \frac{f'(p_\sigma^i)}{[1+f(p_\sigma^i)]} \cdot \Delta\Theta
$$
\n
$$
\times \left\{ \frac{1}{2} H(s_0) \cdot \left[ (x^i)^2 + (z^i)^2 \right] + \left[ p_x^{\mathcal{Q}} \cdot z^i - p_z^{\mathcal{Q}} \cdot x^i \right] \right\} ; \qquad (4.35b)
$$
\n
$$
p_\sigma^f = p_\sigma^i \qquad (4.35c)
$$

with

$$
\Delta \Theta = \frac{H(s_0) \cdot \Delta s}{[1 + f(p^i_{\sigma})]}
$$
(4.35d)

Construction of Nonlinear Symplectic Six-Dimensional Thin - Lens Maps by Exponentiation K. [Heinemann, G. Ripken, F. Schmidt 30 Oct 1995 \(cern.ch\)](http://cds.cern.ch/record/290467/files/arXiv:acc-phys_9510005.pdf)

**Solenoid Equations (MAD-X)**  
\n
$$
\hat{p}_{z}^{f} = \hat{p}_{z}^{i} \left[ \frac{\hat{x}^{i}}{[1 + f(\hat{p}_{z}^{i})]} \cdot [H(s_{0})]^{2} \cdot \Delta s ; \right]
$$
\n
$$
\hat{p}_{z}^{f} = \hat{p}_{z}^{i} \left[ \frac{\hat{z}^{i}}{[1 + f(\hat{p}_{z}^{i})]} \cdot [H(s_{0})]^{2} \cdot \Delta s ; \right]
$$
\n
$$
\hat{p}_{z}^{f} = \hat{p}_{z}^{i} \left[ \frac{\hat{z}^{i}}{[1 + f(\hat{p}_{z}^{i})]} \cdot [H(s_{0})]^{2} \cdot \Delta s ; \right]
$$
\n
$$
\hat{p}_{z}^{f} = \hat{p}_{z}^{i} \cdot \sin \Delta\theta + \hat{z}^{f} \cdot \cos \Delta\theta ;
$$
\n
$$
\hat{p}_{z}^{f} = \hat{p}_{z}^{i} \left[ \frac{\hat{z}^{i}}{[1 + f(\hat{p}_{z}^{i})]} \cdot [H(s_{0})]^{2} \cdot \Delta s ; \right]
$$
\n
$$
\hat{p}_{z}^{f} = \hat{p}_{z}^{i} \cdot \sin \Delta\theta + \hat{p}_{z}^{f} \cdot \cos \Delta\theta ;
$$
\n
$$
\hat{p}_{z}^{f} = \hat{p}_{z}^{i} \cdot \sin \frac{f(\hat{p}_{z}^{i})}{[1 + f(\hat{p}_{z}^{i})]^{2}} \cdot [H(s_{0})]^{2} \cdot \Delta s \cdot \frac{1}{2} \left[ (\hat{x}^{i})^{2} + (\hat{z}^{i})^{2} \right] ;
$$
\n
$$
\hat{p}_{z}^{f} = \hat{p}_{z}^{f} \cdot \frac{H(s_{0}) \cdot \Delta s}{[1 + f(\hat{p}_{z}^{f})]^{2}} \cdot f'(\hat{p}_{z}^{f}) ;
$$
\n
$$
\hat{p}_{z}^{f} = \hat{p}_{z}^{f} \cdot \frac{H(s_{0}) \cdot \Delta s}{[1 + f(\hat{p}_{z}^{f})]^{2}} \cdot f'(\hat{p}_{z}^{f}) ;
$$
\n
$$
\hat{p}_{z}^{f} = \hat{p}_{z}^{f} \cdot \frac{H(s_{0}) \cdot \Delta
$$

A symplectic [six-dimensional thin-lens formalism for tracking, G. Ripken, F. Schmidt 5 April 1995](https://cds.cern.ch/record/281283/files/sl-95-012.pdf) (cern.ch)

## List of Bug Fixes

- 1. Multiple Fringes on exit of magnet in PTC  $\cdot$  Issue #1135 Comment out a single line
- 2. Allow tilt, fint, hgap, h1, h2, kill\_fringe, fringe, etc... to be communicated to the rbend.
- 3. If ksi == 0 or lrad == 0, stop solenoid being turned into a marker, due to possible multipole components.
- 4. Fixed ksl[1] (k0s) in rfmultipole
- 5. Fix tilt not being communicated to PTC in elseparator
- 6. Fix sector\_nmul\_max inconsistency reported [here](https://indico.cern.ch/event/1286803/)
- 7. Fix changeref from throwing  $+$  memory access outside program range  $+$ +  $error$
- 8. Fix thick rimultipole from not dividing knl and ksl by length
- 9. Stop MAD-X-PTC attempt to convert the skew component to a tilt

### List of Improvements

- 1. [Speed-up PTC fringe fields · Issue #1160](https://github.com/MethodicalAcceleratorDesign/MAD-X/issues/1160) 
	- 1.  $n$  wedge = 0
	- 2. instead of 5, this will save  $5*(8+7)*2 = 150$  yrotation done for each element
- 2. Flush the DA map output (cleans up debugging etc…)
- 3. Expand the monomial number output i.e. 10 0 0 0 0 0 not 100 0 0 0 0
- 4. Allow the entry fint and exit fint to be different
- 5. Add f1 and f2 to enable the qsad\_fringe
- 6. Add frngmax to dictate the highest multipole used in the multipole fringe
- 7. Add all the fringe and face parameters to sbend, rbend, quadrupole, sextupole, octupole
- 8. Add Yoshida method 8
- 9. Stop fint/fintx = 0, killing the entry/exit fringe
- 10. If fringe is set to  $> 3$ , then it is reduced to 3, assuming all fringes would like to be activated in PTC
- 11. For sextupole and octupole, stop corresponding strength in knl and ksl being removed (instead added to  $k_n$  and  $k_n$ )
- 12. Allowed knl[1] and ksl[1] for multipole integration.
- 13. Added solenoid component to a multipole
- 14. Add no cavity totalpath to crab-cavity and rf-multipole (therefore add fix for harmon)
- 15. Add a tilt to the multipole
- 16. Restore true parallel rbend
- 17. Allow Charge to work in PTC, therefore add option to MAD-X called nocharge, which defaults to true.
- 18. Fix model check in quadrupole so that unnecessary warning is not emitted
- 19. Add shortcuts to patches so that identity transformations are not performed